## To Pre-bid or not to Pre-bid?

## ON THE 10TH OF EACH MONTH:

- 1. Review the Seniority Lists
- 2. Review the Targets
- 3. Review the Bid Packets: RBL, RWO, Standby shifts, ZTL, CDO & PT

THEN ASK: DO I WANT ANY OF THESE OPTIONS?

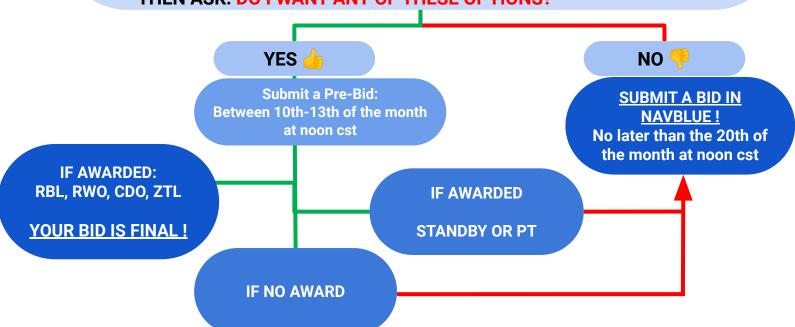

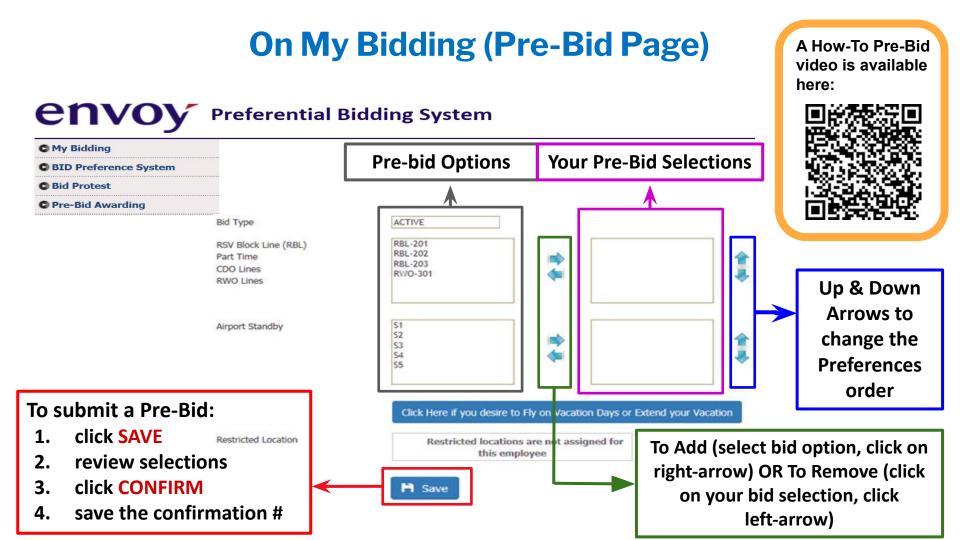